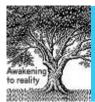

Available online at www.elixirpublishers.com (Elixir International Journal)

# **Electrical Engineering**

Elixir Elec. Engg. 80 (2015) 30795-30798

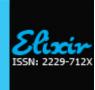

# Analysis of Mammographic Lesions decomposition using Gabor filter Agalya.V<sup>1</sup> and Mathankumar.S<sup>2</sup>

<sup>1</sup>Department of EEE, Mahendra Engineering College, Thiruchengode, Tamilnadu, India. <sup>2</sup>Department of EEE, VMKV Engineering College, Salem, Tamilnadu, India.

#### ARTICLE INFO

#### Article history:

Received: 26 September 2014; Received in revised form: 19 February 2015;

Accepted: 28 February 2015;

## Keywords

Mammogram, Wavelet, Decomposition.

#### **ABSTRACT**

This research describes a mammographic lesions using wavelet based active contour model. The sensitivity of the breast cancer detection was analyzed by mammography. Wavelet based decomposition techniques are used and tested for decomposing the noise present in the mammographic lesions. Gabor filtering method is used to reduce the unwanted noise obtained in the mammographic lesions by automated segmentation. The experimental results are tested with the MATLAB and proved reliable and cost effective.

© 2015 Elixir All rights reserved

#### Introduction

Various methods are being developed to improve the sensitivity of the breast cancer detection. Mammography is currently used to detect early breast cancer. It contains four images two of each breast, one is craniocaudal and another is mediolateral oblique views. If a suspicious is detected then the radiologist first diagnostic workup to be performed the abnormality malignant, because the malignant lesions finding is a very challenging task for radiologists. This research indicates that the sensitivity of breast cancer detection on mammograms is only 70 to 80 percentages. In this research reviewed mammograms taken from the breast cancer patients before the test in which the cancer was detected. The CAD (Computer Aided Diagnosis) is the predetermined [12] research efforts in this area. Many computer vision techniques have been developed in various areas of CAD for mammography used by many researchers. It is very difficult to compare the performance of detection because the performance based on the data used for testing the mammogram. The effect of CAD is to reduce the cancers are ongoing research. It is expected that digital mammography detectors will provide good solution.

#### **Image Properties**

Mammography depends on the size and density of the breast. Most sign of breast [4] pathology are either in the form of soft tissue masses that are not very different from the surrounding tissue or in the form of very small (micro) calcification.

Picture visualization [10] of these very challenging requires imaging procedure with characteristics. When there is a suspected image quality problem a first step is to identify which one of the five characteristics is the source.

- ◈ Artifacts
- **◈** Blur
- ◈ Contrast sensitivity
- **⋄** Noise
- Geometry

These are three sets of objects. Within the phantom to simulate structure and objects that might be within a breast. These are mass, fibers, specks.

#### Tele:

E-mail addresses: agalya.vetri@gmail.com

## **Analysis of Image**

The breast is a sweet gland to produce and secrete milk during lactation. The female breast is undergoing a number of changes which lead to a wide spectrum of appearances on mammogram. This [10] [11] appearance is affected by the factors such as age, menstrual cycle, pregnancy, hormone replacement therapy. The breast can divide into fatty tissue and glandular tissue together with lymphatic system and blood vessels. Young women typically have a large glandular tissue, this is gradually replaced by fatty tissue as the women gets older in a process known as involution. There is a wide verity of breast diseases depends on sensitivity of breast tissues.

Sensitivity is a fundamental characteristic of an imaging system and the imaging procedures with each system. The different imaging testing's are radiography, CT, MRI etc., have different contrast of their design and physical principles. For the radiographic imaging methods, mammography is designed to have much higher contrast sensitivity than the other radiographic procedures.

#### **Characteristics of Lesions**

On the body, a lesion is an area with is an abnormality or alteration in the tissues lesions. Breast lesions [11] usually come in the form of lumps or swellings in or around the breast area, and they are frequently felt during a self breast examination or when examined by a physician. Some breast lesions, however, may be present but not felt. They are called non-palpable lesions, and they are mostly detected during a screening mammogram test.

#### Methods

The proposed method is Active contour modeling with wavelets. Original image is filtered through a family of db4 and Gabor filter with different resolution. Then the Gabor filter is applied to the db4 filtered image to produce noiseless image.

#### **Thresholding**

The concept of thresholding from being used as segment a two region image to segment an image with many intensity regions. It is used to divide thresholded image into sub image for further application. It introduces a program for valuating the image and document extracted from a mammogram at varies steps. The most important approximations are the breast boundary and separation of background noise.

#### **Proposed Method Flow Chart**

Figure 1. Flow chart of the proposed stages

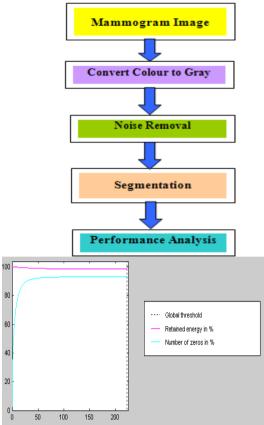

Figure 2. Fixed thresholding

In this figure (2) fixed threshold is called global threshold. In fixed (or global) thresholding, the threshold value is held constant throughout the image and to determine a single threshold value by treating each pixel independently of its neighborhood.

Fixed thresholding is in the form of

$$g(x,y) = \begin{cases} 0 f(x,y) \langle T \\ 1 f(x,y) = T \end{cases}$$
 (1)

Compare with the local thresholding and adoptive thresolding this is used to extract an object from its background by assigning intensity value T (threshold) for each pixel such that each pixel is either classified as an object point or a background point.

#### **Noise Removal**

To remove the noise from the original image, we have to use a Gabor filtering technique. From this result we get a noiseless image

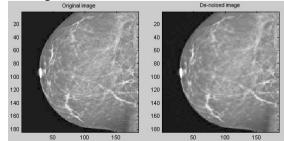

Figure 3. (a) Original image (b) Denoised using Gabor filter

The horizontal and vertical derivatives are used to determine the direction of intensity in the near skin tissue. The derivatives are obtained by filtering the image. The number of pixel values is taken into the chest wall.

Thresholding usually involves analyzing the histogram. Different features give rise to distinct features in a Histogram. In general the histogram peaks corresponding to two features will overlap. The degree of overlap depends on peak Separation and peak width.

The statistical histogram is shown in the figure.3 and calculated Mean, Median, Mode are tabulated.

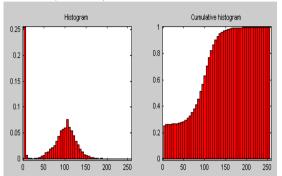

Figure 4. Status of Histogram

Here we used the wavelet 2-D toolbox and testing the De-Noising results of original image and statistical data, histogram.

**Table 1. Statistics** 

| S. No | Statistical parameter | Statistical data |
|-------|-----------------------|------------------|
| 1     | Mean                  | 76.81            |
| 2     | Median                | 92.00            |
| 3     | Mode                  | 03.55            |

Segmentation

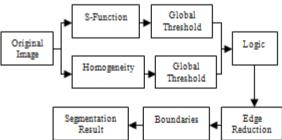

Figure 5. Block diagram of segmentation results

Breaking an image is called segmentation. It deals with basically separating the background and foreground of images. Snakes or active contours [1] [2] provide the effective way of segmentation. Active contours are extensively used in the field of digital image processing to find the contour of an object by forming a snake around the boundary. Gray level thresholding is common approach to the breast segmentation. Two thresholds are generally required. The first rejects pixels with low grey-levels, assuming them to belong to non-breast radiolucent objects .The second discards pixels with high grey-levels, assuming them to belong to non-breast radiopaque objects.

Adoptive window method of matrix equation is applied in this segmentation as followed by

$$\begin{bmatrix} C_0 & C_{+1} & C_{+2} & 0 & 0 & C_{-2} & C_{-1} \\ C_{-1} & C_0 & C_{+1} & C_{+2} & 0 & 0 & C_{-2} \\ C_{-2} & C_{-1} & C_0 & C_{+1} & C_{+2} & 0 & 0 \\ 0 & C_{-2} & C_{-1} & C_0 & C_{+1} & C_{+2} & 0 \\ 0 & 0 & C_{-2} & C_{-1} & C_0 & C_{+1} & C_{+2} \\ C_{+2} & 0 & 0 & C_{-2} & C_{-1} & C_0 & C_{+1} \\ C_{+1} & C_{+2} & 0 & 0 & C_{-2} & C_{-1} & C_0 \end{bmatrix} \begin{bmatrix} x_1 \\ x_2 \\ x_3 \\ x_4 \\ x_5 \\ x_6 \\ x_7 \end{bmatrix} + \begin{bmatrix} \partial E_{ex}/\partial x_1 \\ \partial E_{ex}/\partial x_3 \\ \partial E_{ex}/\partial x_5 \\ \partial E_{ex}/\partial x_5 \\ \partial E_{ex}/\partial x_5 \\ \partial E_{ex}/\partial x_7 \end{bmatrix} = 0$$

#### **Active Contour and Mammograms**

In this research we focus on general parametric snakes due to its computational advantages and simplicity. There are many different images energy terms that are used in practice. Most of the commonly used [13] approaches fall into two methods. They are broadly defined as

- Edge-based method (gradient information)
- Region-based method (statistical formulation)

Total energy of the active contour is written as

$$e_{contour}\Theta = e_{image}\Theta + e_{int}\Theta + e_c\Theta$$
 (2)

Edge maps are derived from the following equation.

$$E_{edge} = \int_{s} \nabla . e_f(s) ds \tag{3}$$

In this paper active contour model based method for segmentation of the lesions. There are some disadvantages related to the original model. Many improved active models have been proposed based on the original model. The GVF (Gradient Vector Flow) model is one of them. GVF model is designed to overcome one of the disadvantages of original model which can be implemented by minimizing the following energy function [13]

$$E_{GGNF}(u,v) = \frac{1}{2} \iint g(|\nabla f|)(u_X^2 + u_Y^2 + v_X^2 + v_Y^2) + (1 - g(|\nabla f|))((u - f_X)^2 + (v - f_y)^2) dxdy, \tag{4}$$

Where g is a decreasing function of edge-force magnitude

$$g(|\nabla f|) = \exp(-(\frac{|\nabla f|}{k}))$$
 (5)

There are several reasons why active contours offer a suitable approach to the process of breast region extraction. The major foundation is that the breast is a well defined curve and as such is pleasurable to the curve approximation characteristics of active contours. In addition, the background in most mammograms is a low intensity, low gradient region, and as such can be avoided by the active contour in its search for a local minimum. However it is predictable that there will be several issues to resolve before using active contours with mammograms

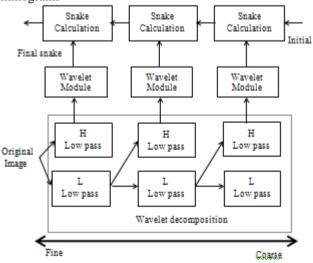

Figure 6. Flow chart of the wavelet-based active contour model

 $\nearrow$  Medium intensity noise may unconsciously attract the active contour away from the breast region if it is too close to the initial contour.

The breast-air boundary is typically a medium gradient, so any energy functional based on edges will need some preprocessing.

 $\nearrow$  The initial contour will have to be placed moderately close to the desired breast contour.

This wavelet based snake model is employed [6] [7] in many experiments on mammogram images. The flow chart of utilized model is shown in Figure.

#### **Result And Discussion**

By the iterative process energy function for each point in the local area is calculated, the point is moved to the next point with lowest energy function. This process is repeated for every point. Iteration is done until termination condition met. Defined number of iterations gives stability of the position of the points.

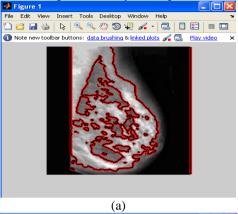

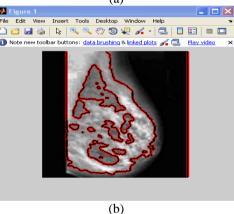

Figure 7. First and last iterative image segment by active contour model

#### **Analysis Of Lesion**

The mammogram report shows some white spots on mammogram it has been recorded as breast cancer. This original image shows the abnormal tissues change is called lesion. In the  $100^{\rm th}$  iteration process where by calcium salt is deposited in an organic matrix, and then it has been indicated in red marked portion

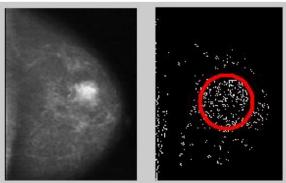

Figure 8.(a) Original image (b) Calcification image with lesion

#### Conclusion

The method has been described for applying active contours to the assignment of segmenting the breast region in mammograms and extracting the breast contour. It uses from the mammogram problem domain to automate the initial placement of the snake, and process the image into a suitable input for an active contour. Preliminary results indicate that, in terms of the amount of the mammogram classified as breast region, it is comparable to existing techniques. One of the significant shortcomings of this method is the lack of ability of the snake to recognize when it is inside the breast. If such a situation occurs, the snake will segment on subcutaneous tissue instead of the breast contour. Future work will focus on couture snake parameters and extending the concept on active contours to develop neural networks in an algorithm we term it as neural snakes.

#### References

- [1] Rahmati, P.; Ayatollahi, A. Maximum Likelihood Active Contours Specialized for Mammography Segmentation, paper published in IEEE Biomedical Engineering and Informatics, Publication Year: 2009. Page(s): 1 4
- [2] Akbarizadeh, G.; Rezai-Rad, G.A. A new cumulant-based active contour model with wavelet energy for segmentation of SAR images, paper published in IEEE Machine Vision and Image Processing. Publication Year: 2010 . Page(s): 1 4
- [3] Bijar, A.; Khayati, R. Segmentation of MS lesions using Active Contour Model, Adaptive Mixtures Method and MRF model, paper published in IEEE Image and Signal Processing and Analysis, Publication Year: 2011, Page(s): 159 164
- [4] Freifeld, O.; Greenspan, H.; Goldberger, J. lesion Detection In Noisy Mr Brain Images Using Constrained Gmm And Active Contours, paper published in IEEE Image and Signal Processing and Analysis, Publication Year: 2007, Page(s): 596-599
- [5] Mencattini, A.; Salmeri, M.; Casti, P.; Raguso, G.; L'Abbate, S.; Chieppa, L.; Ancona, A.; Mangieri, F.; Pepe, M.L.

- Automatic breast masses boundary extraction in digital mammography using spatial fuzzy c-means clustering and active contour models, paper published in IEEE Biomedical Engineering and Informatics, Publication Year: 2011, Page(s): 632 637
- [6] A.Nagappan, Dr. J. P. Raina, Dr.N.Malmurugan, Dr.Z.C.Alex & Mr. S. Athi Narayanan. Active contour Model Based Segmentation Algorithm for the detection of Mammographic Lesions. Paper published in IEEE Explorer Sri Lanka Section on 07.08.2007.
- [7] A.Nagappan, Dr.N.Malmurugan, Dr.Z.C.Alex, Krishanveni & Tony Gladvin George. Enhancement New Algorithms for Detection of Micro Calcifications in Mammogram using Balanced Multi Wavelets. Paper Published in IEE Journal Malaysia Section on 03.12.2005.
- [8] M. N. Do and M. Vetterli. The Contourlet Transform: An Efficient Directional Multirresolution Image Representation. *IEEE Transactions on Image Processing*. To appear. Draft october 2003.
- [9] D. D. Y. Po and M. N. Do. Directional Multiscale Modeling of Images using the contourlet Transform. *IEEE Transactions on Image Processing*. To appear. Draft, july 2003.
- [10] T. M. Kolb, J. Lichy, and J. H. Newhouse, "Comparison of the performance of screening mammography, physical examination, and breast US and evaluation of factors that influence them: ananalysis of 27,825 patient evaluations.[see comment]," *Radiology*, vol. 225, pp. 165-75, 2002.
- [11] R. E. Bird, T. W. Wallace, and B. C. Yankaskas, "Analysis of cancers missed at screen in gmammography," *Radiology*., vol. 184, pp. 613-7, 1992.
- [12] M. L. Giger, "Computer-aided diagnosis in radiology," *Academic Radiology*, vol. 9, pp. 1-3, 2002.
- [13] Jinshan Tang,shengwen Guo,Qingling sun,Youping Deng, Dongfeng Zhou "Speckle reducing bilateral filter for cattle follicle segmentation"BMC Genomics,2010,11(suppl2):s9